# Komigång-guide

# **Tjänstefördelaren/CPE**

Hit kommer signalen för internet, TV och telefoni och det är här du kopplar in din router, dina digitalboxar och din telefonidosa.

För att använda anslutningen behöver du beställa en tjänst.

Du behöver inte tänka på vilken port du använder för din utrustning. På bilden nedan ser du ett exempel på hur du kan ansluta din utrustning. Du kopplar med fördel in en router (mellan tjänstefördelare och dator) för att öka säkerheten och för att surfa trådlöst.

#### Internet

Du kan koppla en dator direkt in i tjänstefördelaren, men vi rekommenderar att du använder en router (mellan tjänstefördelare och dator) för att öka säkerheten och för möjligheten att surfa trådlöst. Koppla routern till valfri port på tjänstefördelaren. En router kan du köpa hos valfri elektronikhandlare alternativt kan man få den via sin tjänsteleverantör.

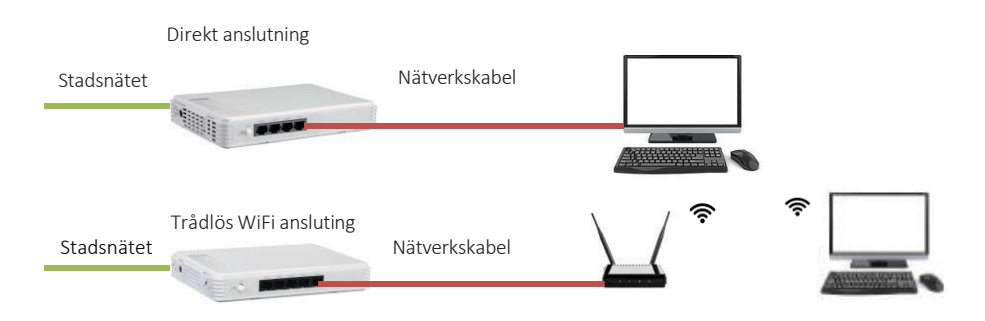

## IP-TV

Beställer du IP-TV får du en digitalbox från din tjänsteleverantör. Boxen kopplar du in i valfri port på tjänstefördelaren och sedan kopplar du in din tv i tv-boxen. Har du flera tv-apparater behöver du en box till varje tv, varje box ska sitta kopplad mot tjänstefördelaren.

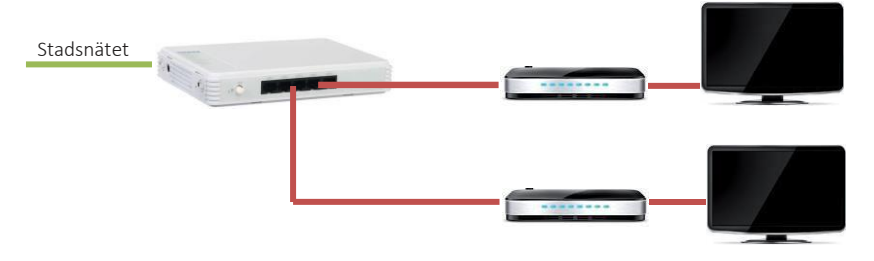

## IP-telefoni

Har du beställt IP-telefoni får du en telefonidosa hemskickad från din tjänsteleverantör. Leverantören informerar hur du ska koppla men det vanligaste är att telefonidosan kopplas in i tjänstefördelaren och sen kopplar du in din hemtelefon i telefonidosan.

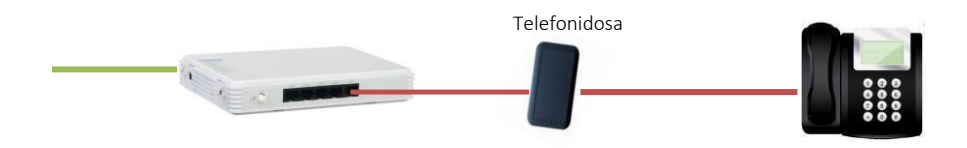